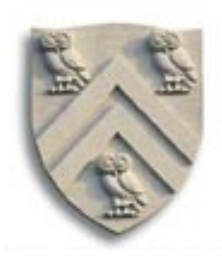

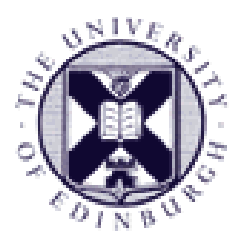

## Instruction Selection

Copyright 2003, Keith D. Cooper, Ken Kennedy & Linda Torczon, all rights reserved. Students enrolled in Comp 412 at Rice University have explicit permission to make copies of these materials for their personal use.

## The Problem

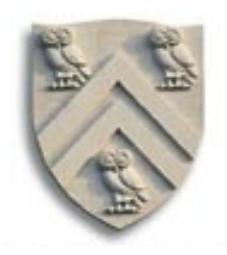

Writing a compiler is a lot of work

- **•** Would like to reuse components whenever possible
- **•** Would like to automate construction of components

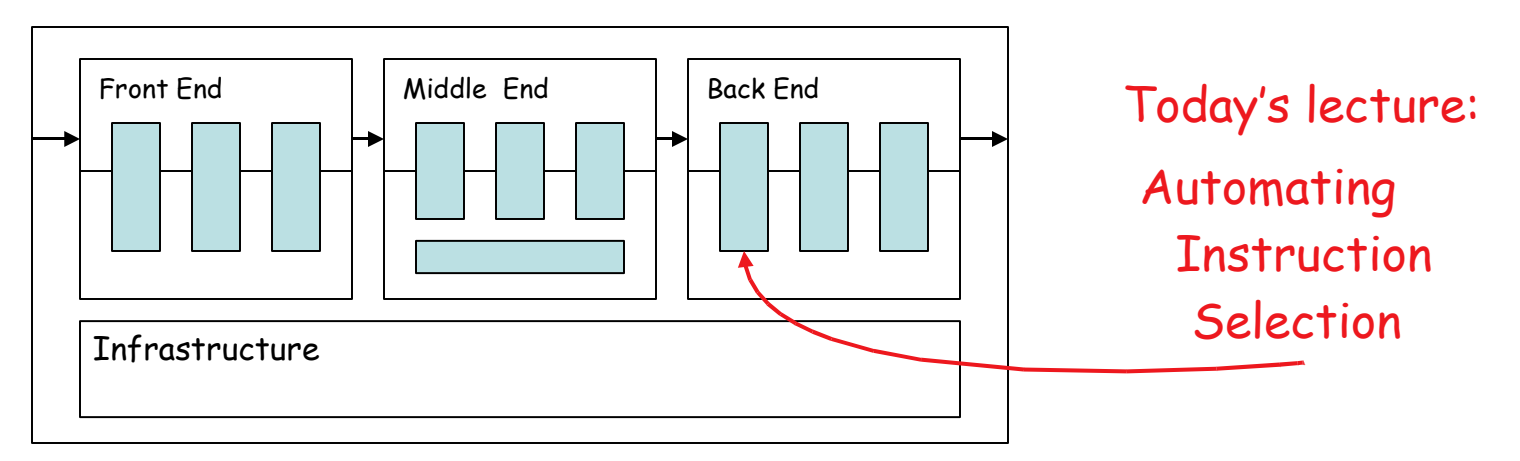

- **•** Front end construction is largely automated
- **•** Middle is largely hand crafted
- **•** (Parts of) back end can be automated

### Definitions

#### Instruction selection

- **•** Mapping IR into assembly code
- **•** Assumes a fixed storage mapping & code shape
- **•** Combining operations, using address modes

Instruction scheduling

- **•** Reordering operations to hide latencies
- **•** Assumes a fixed program (set of operations)
- **•** Changes demand for registers

Register allocation

- **•** Deciding which values will reside in registers
- **•** Changes the storage mapping, may add false sharing
- **•** Concerns about placement of data & memory operations

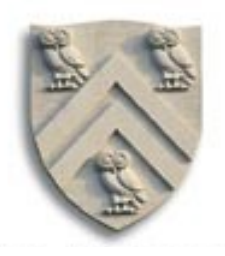

## The Problem

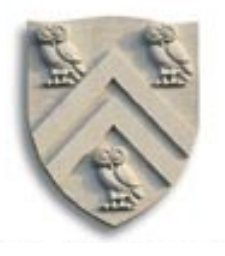

Modern computers (still) have many ways to do anything

Consider register-to-register copy in I**LOC**

- **Obvious operation is** i2i  $r_i \Rightarrow r_j$
- **•** Many others exist

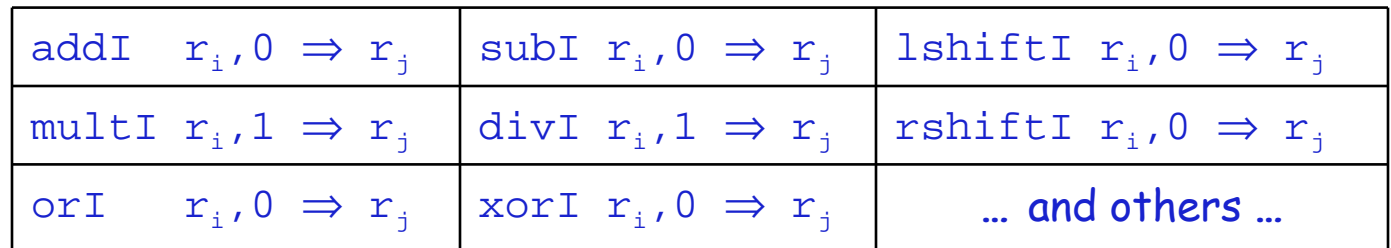

- **•** Human would ignore all of these
- **•** Algorithm must look at all of them & find low-cost encoding
	- $\rightarrow$  Take context into account (busy functional unit?)

And I**LOC** is an overly-simplified case

The Goal

Want to automate generation of instruction selectors

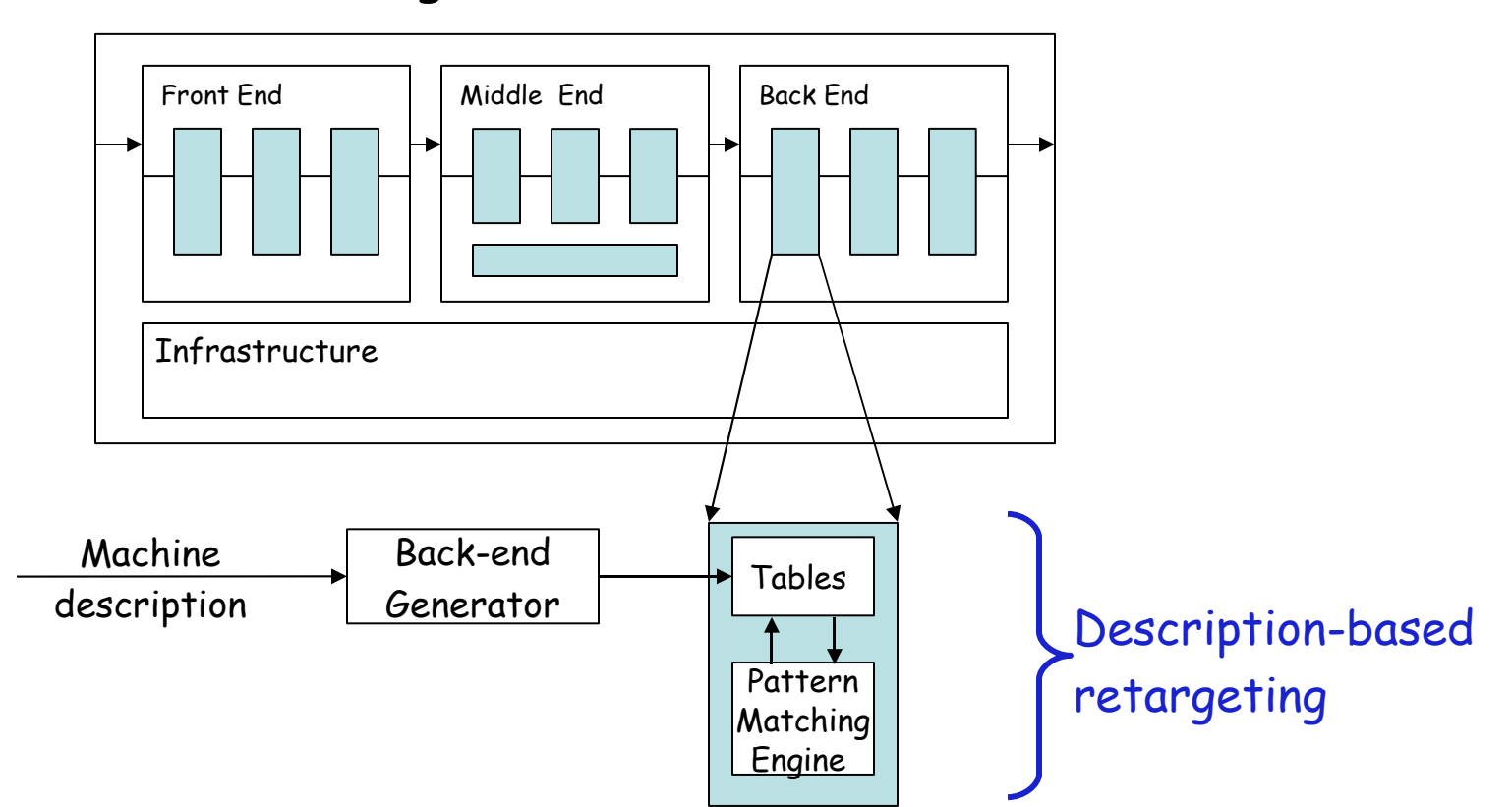

Machine description should also help with scheduling & allocation

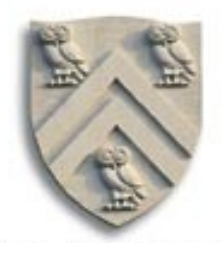

Need pattern matching techniques

- **Produce good code** (*some metric for good*)
- **•** Must run quickly

Our treewalk code generator ran quickly How good was the code?

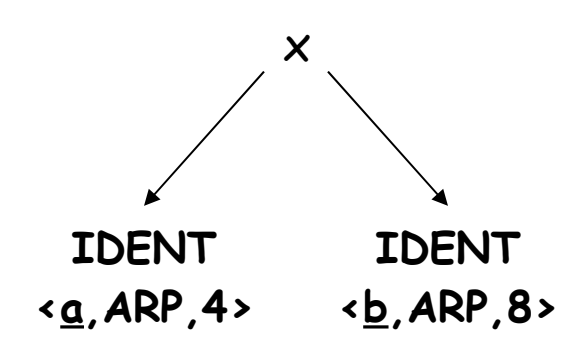

#### Tree Treewalk Code Desired Code

 $loadI$  4  $\Rightarrow$  r<sub>5</sub> load $\mathsf{AO}\;\; \mathsf{r}_\mathsf{o}.\mathsf{r}_\mathsf{5} \,{\Rightarrow}\; \mathsf{r}_\mathsf{6}$  $loadI$  8  $\Rightarrow$   $r_7$  $\mathsf{loadAO}\;\; \mathsf{r}_\mathsf{o}.\mathsf{r}_\mathsf{7} \boldsymbol{\Rightarrow} \mathsf{r}_\mathsf{8}$ mult  $r_{_6}, r_{_8} \Rightarrow r_{_9}$ 

$$
\begin{array}{ll}\n\text{loadAI} & r_0.4 \Rightarrow r_5 \\
\text{loadAI} & r_0.8 \Rightarrow r_6 \\
\text{mult} & r_5.r_6 \Rightarrow r_7\n\end{array}
$$

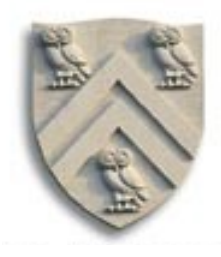

Need pattern matching techniques

- **Pharm Must produce good code** (*some metric for good*)
- **•** Must run quickly

Our treewalk code generator (Lec. 24) ran quickly How good was the code?

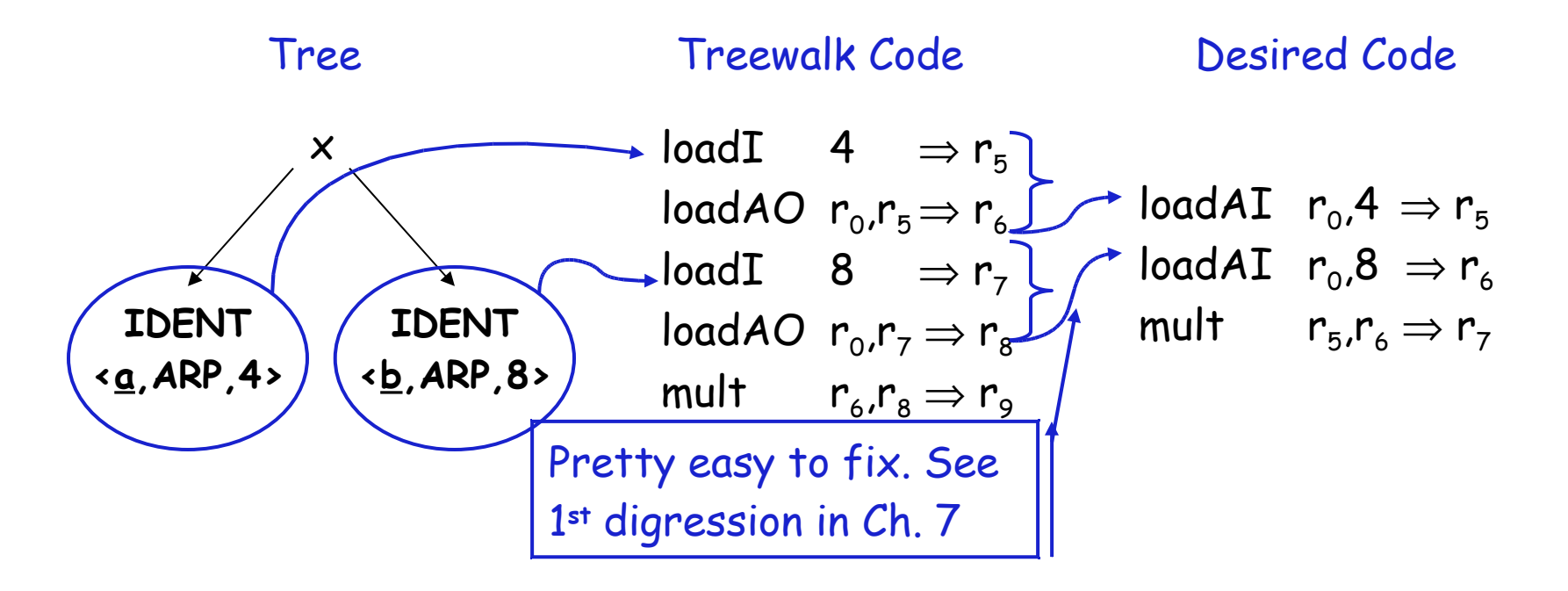

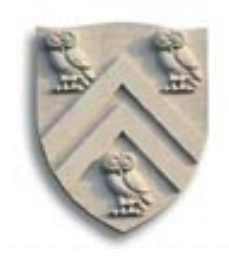

Need pattern matching techniques

- **Produce good code** (*some metric for good*)
- **•** Must run quickly

Our treewalk code generator ran quickly How good was the code?

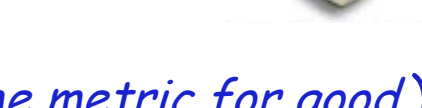

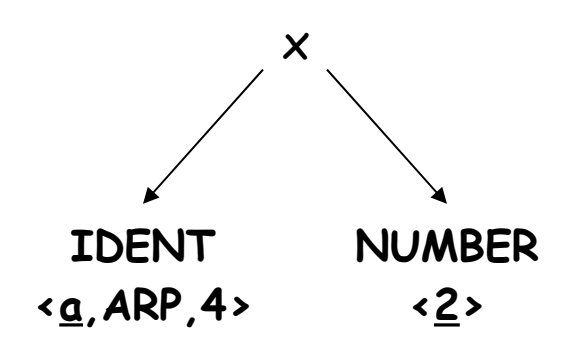

#### Tree Treewalk Code Desired Code

 $loadI$  4  $\Rightarrow$  r<sub>5</sub> load $\mathsf{AO}\;\; \mathsf{r}_\mathsf{o}.\mathsf{r}_\mathsf{5} \,{\Rightarrow}\; \mathsf{r}_\mathsf{6}$  $loadI$  2  $\Rightarrow$   $r_7$ mult  $r_{\scriptscriptstyle 6}$ , $r_{\scriptscriptstyle 7}$   $\Rightarrow$   $r_{\scriptscriptstyle 8}$ 

```
\mathsf{loadAI} \mathsf{r}_\mathsf{o} \mathsf{,4} \Rightarrow \mathsf{r}_\mathsf{5}mult\text{I} \quad \text{r}_5,2 \Rightarrow \text{r}_7
```
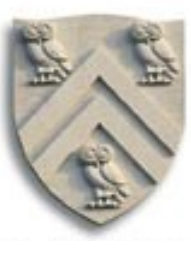

Need pattern matching techniques

- **Pharm Must produce good code** (*some metric for good*)
- **•** Must run quickly

Our treewalk code generator ran quickly How good was the code?

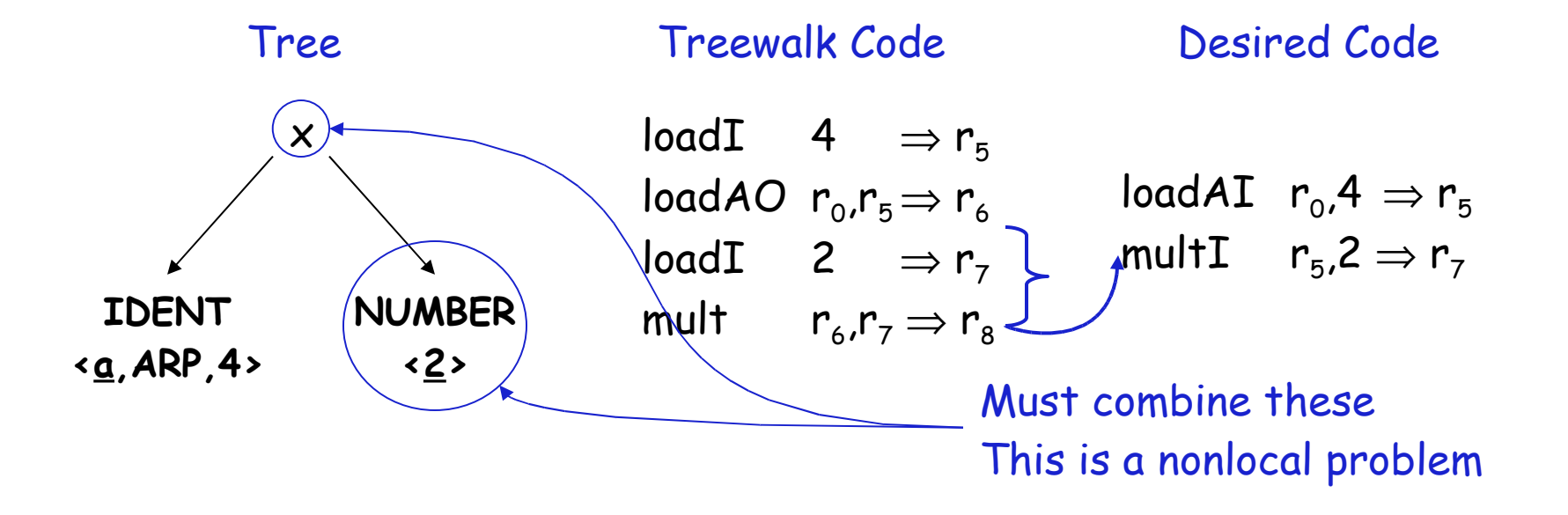

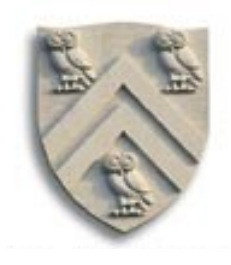

Need pattern matching techniques

- **Produce good code** (*some metric for good*)
- **•** Must run quickly

Our treewalk code generator ran quickly How good was the code?

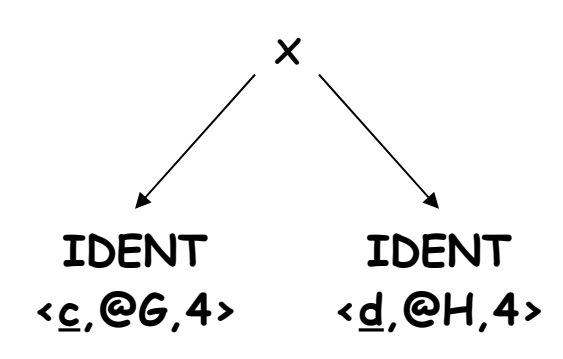

#### Tree Treewalk Code Desired Code

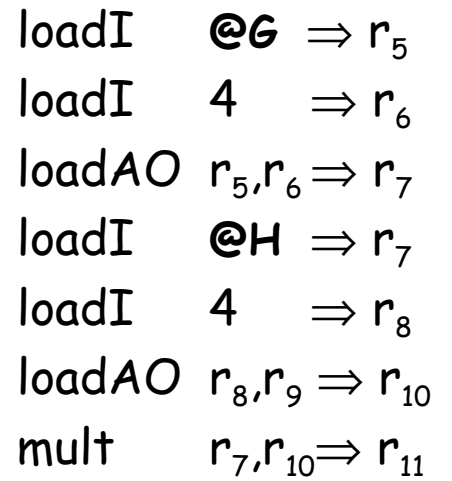

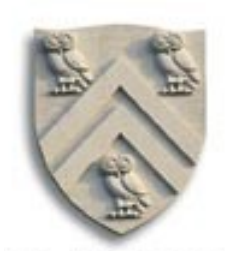

```
loadI \quad 4 \quad \Rightarrow r_5\mathsf{loadAI} \mathsf{r}_5,@G \Rightarrow \mathsf{r}_6\mathsf{loadAI} \mathsf{r}_5, \mathsf{\'eH} \Rightarrow \mathsf{r}_7mult r_{_6,r_{_7}} \Rightarrow r_{_8}
```
Need pattern matching techniques

- **Must produce good code** (*some metric for good*)
- **•** Must run quickly

Our treewalk code generator met the second criteria How did it do on the first ?

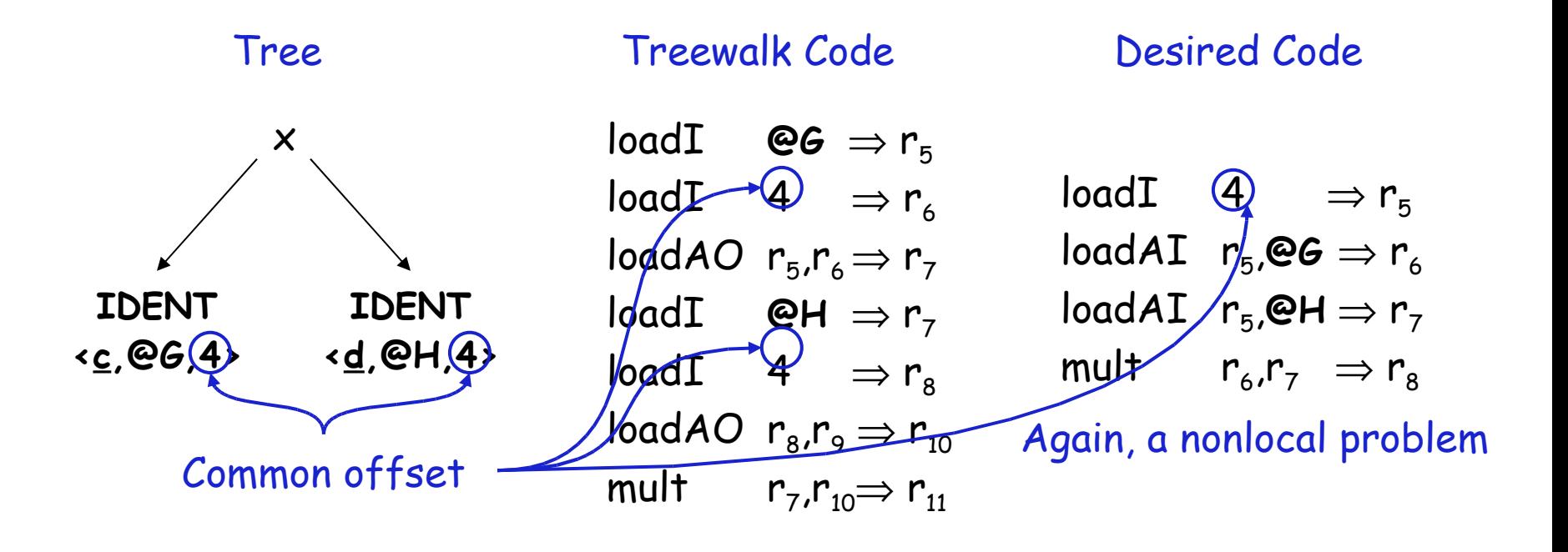

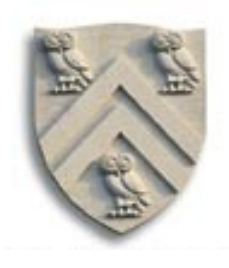

How do we perform this kind of matching ?

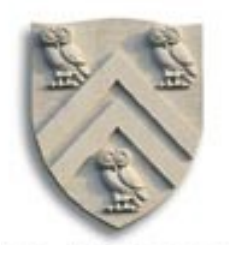

Tree-oriented IR suggests pattern matching on trees

- **•** Tree-patterns as input, matcher as output
- **•** Each pattern maps to a target-machine instruction sequence
- **•** Use dynamic programming or bottom-up rewrite systems

Linear IR suggests using some sort of string matching

- **•** Strings as input, matcher as output
- **•** Each string maps to a target-machine instruction sequence
- **•** Use text matching (Aho-Corasick) or peephole matching

In practice, both work well; matchers are quite different

- **•** Basic idea
- **•** Compiler can discover local improvements locally
	- $\rightarrow$  Look at a small set of adjacent operations
	- $\rightarrow$  Move a "peephole" over code & search for improvement
- **•** Classic example was store followed by load

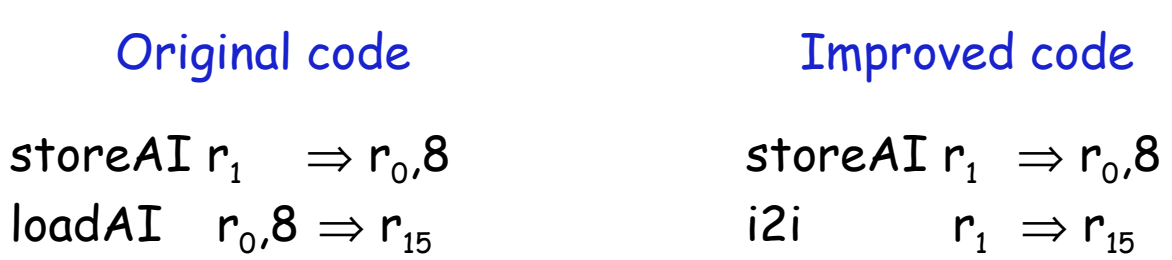

- **•** Basic idea
- **•** Compiler can discover local improvements locally
	- $\rightarrow$  Look at a small set of adjacent operations
	- $\rightarrow$  Move a "peephole" over code & search for improvement
- **•** Classic example was store followed by load
- **•** Simple algebraic identities

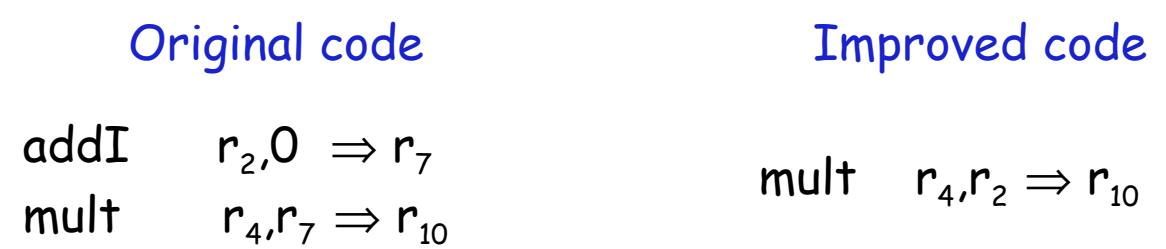

- **•** Basic idea
- **•** Compiler can discover local improvements locally
	- $\rightarrow$  Look at a small set of adjacent operations
	- $\rightarrow$  Move a "peephole" over code & search for improvement
- **•** Classic example was store followed by load
- **•** Simple algebraic identities
- **•** Jump to a jump

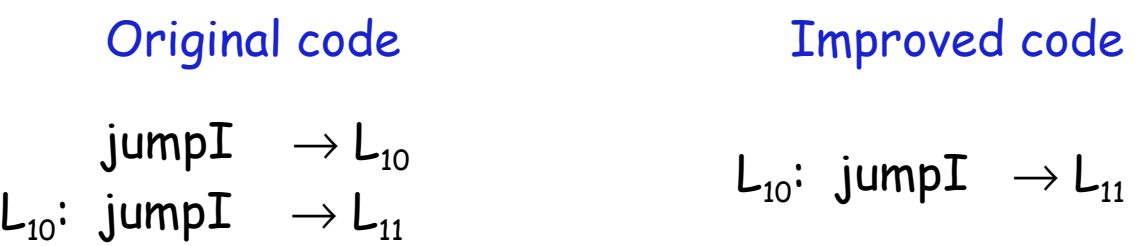

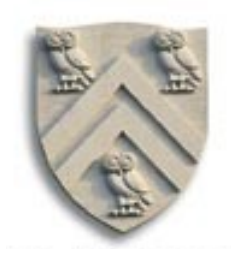

Implementing it

- **•** Early systems used limited set of hand-coded patterns
- **•** Window size ensured quick processing

Modern peephole instruction selectors (Davidson)

**•** Break problem into three tasks

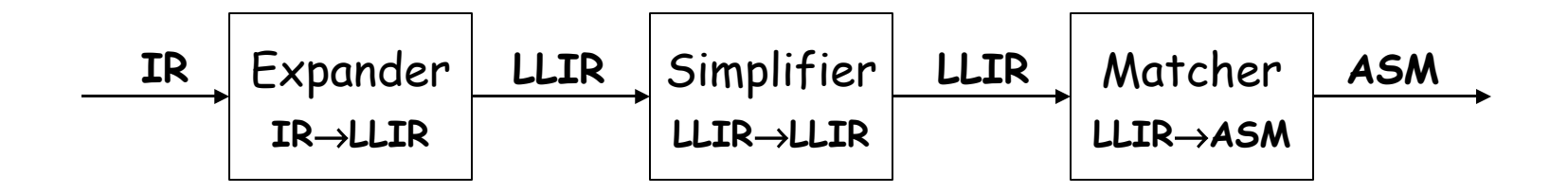

**•** Apply symbolic interpretation & simplification systematically

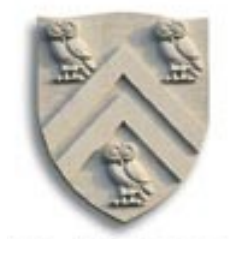

Expander

- **•** Turns IR code into a low-level IR (LLIR) such as RTL
- **•** Operation-by-operation, template-driven rewriting
- LLIR form includes all direct effects (e.g., setting cc)
- **•** Significant, albeit constant, expansion of size

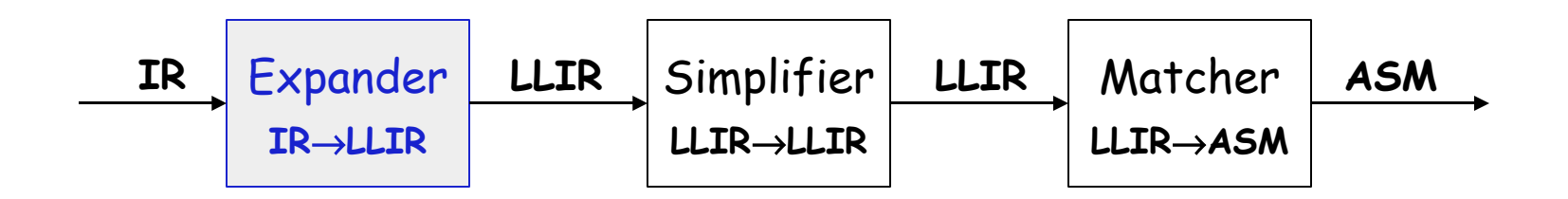

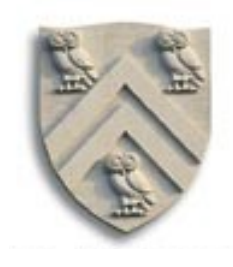

Simplifier

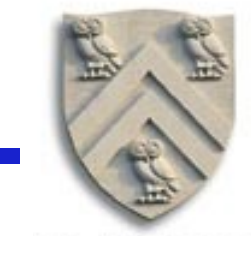

- **•** Looks at LLIR through window and rewrites is
- **•** Uses forward substitution, algebraic simplification, local constant propagation, and dead-effect elimination
- **•** Performs local optimization within window

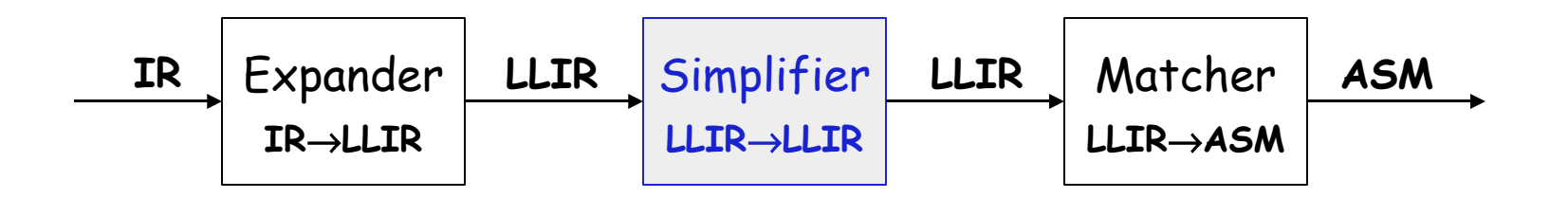

- **•** This is the heart of the peephole system
	- $\rightarrow$  Benefit of peephole optimization shows up in this step

Matcher

- **•** Compares simplified LLIR against a library of patterns
- **•** Picks low-cost pattern that captures effects
- **•** Must preserve LLIR effects, may add new ones (e.g., set cc)
- **•** Generates the assembly code output

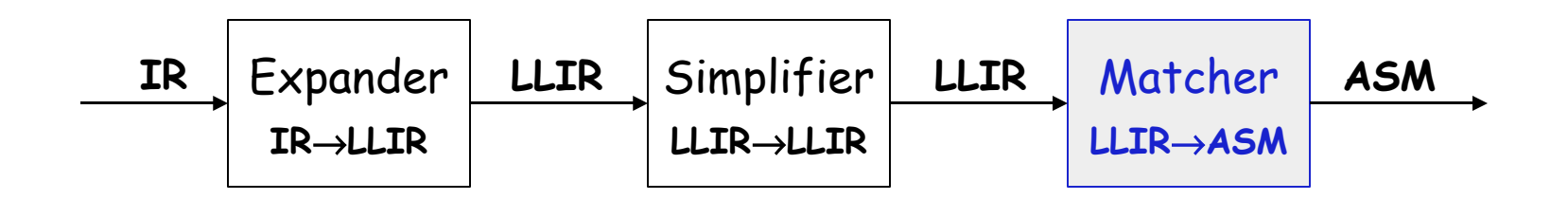

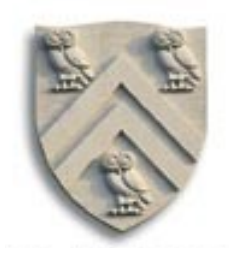

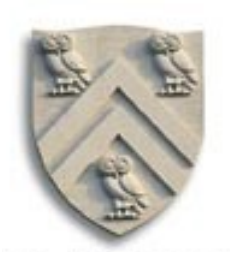

#### LLIR Code

# Original IR Code

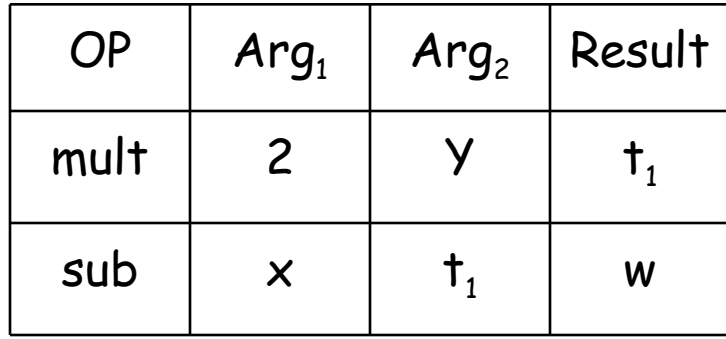

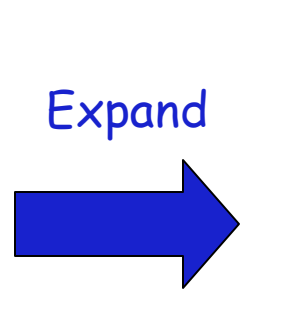

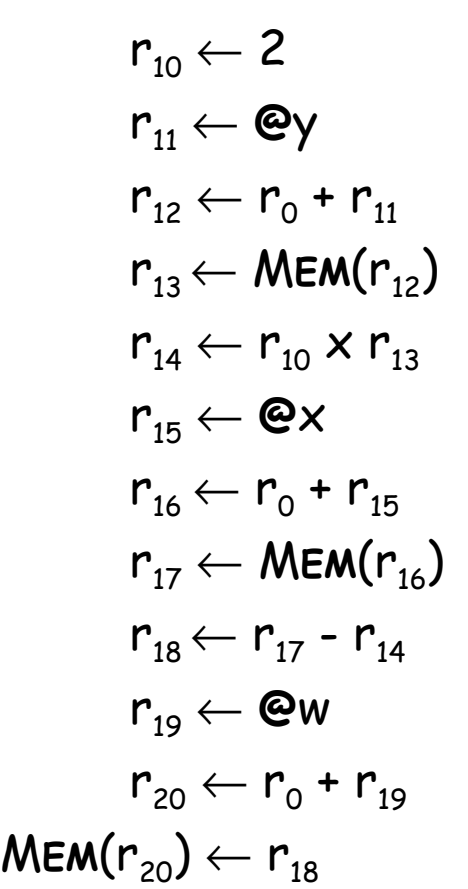

## Example

#### LLIR Code

$$
r_{10} \leftarrow 2
$$
\n
$$
r_{11} \leftarrow \text{Cay}
$$
\n
$$
r_{12} \leftarrow r_0 + r_{11}
$$
\n
$$
r_{13} \leftarrow \text{MEM}(r_{12})
$$
\n
$$
r_{14} \leftarrow r_{10} \times r_{13}
$$
\n
$$
r_{15} \leftarrow \text{Cex}
$$
\n
$$
r_{16} \leftarrow r_0 + r_{15}
$$
\n
$$
r_{17} \leftarrow \text{MEM}(r_{16})
$$
\n
$$
r_{18} \leftarrow r_{17} - r_{14}
$$
\n
$$
r_{19} \leftarrow \text{Cew}
$$
\n
$$
r_{20} \leftarrow r_0 + r_{19}
$$
\n
$$
\text{MEM}(r_{20}) \leftarrow r_{18}
$$

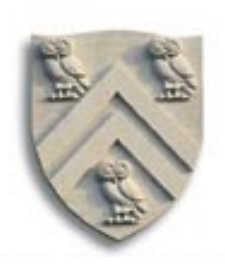

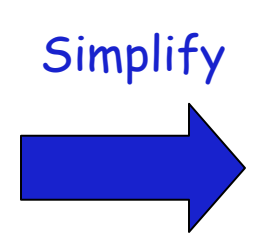

LLIR Code r<sub>13</sub>← MEM(r<sub>0</sub>+ @y)  $r_{14} \leftarrow 2 \times r_{13}$ r<sub>17</sub> ← MEM(r $_{\text{o}}$  + @x)  $r_{18} \leftarrow r_{17} - r_{14}$  $\mathsf{MEM}(r_{_0}$  +  $\mathsf{\Theta} \mathsf{w}) \leftarrow r_{_{18}}$ 

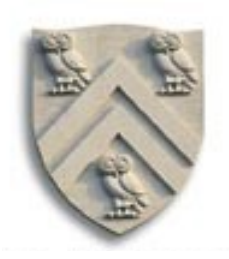

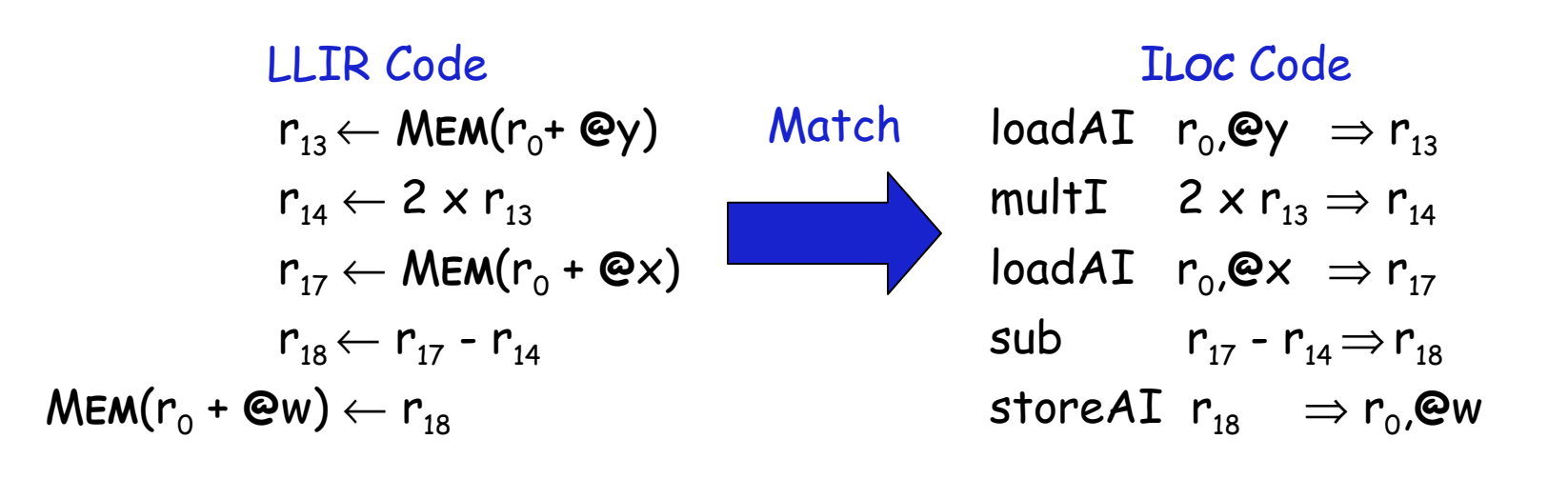

- **•** Introduced all memory operations & temporary names
- **•** Turned out pretty good code

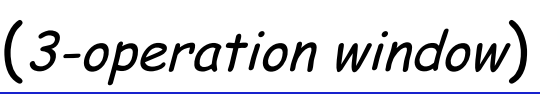

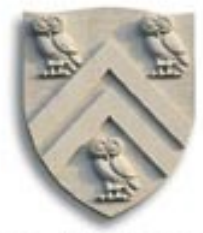

#### LLIR Code

$$
r_{10} \leftarrow 2
$$
\n
$$
r_{11} \leftarrow \mathbf{C}y
$$
\n
$$
r_{12} \leftarrow r_0 + r_{11}
$$
\n
$$
r_{13} \leftarrow \text{MEM}(r_{12})
$$
\n
$$
r_{13} \leftarrow r_{13} \times r_{13}
$$

$$
\boldsymbol{r}_{14} \leftarrow \boldsymbol{r}_{10} \times \boldsymbol{r}_{13}
$$

$$
\mathbf{r}_{\mathbf{15}} \leftarrow \mathbf{Q} \mathbf{x}
$$

$$
\mathbf{r}_{16} \leftarrow \mathbf{r}_0 + \mathbf{r}_{15}
$$

$$
\mathsf{r}_{\scriptscriptstyle 17}^{}\gets \mathsf{MEM}(\mathsf{r}_{\scriptscriptstyle 16}^{})
$$

$$
r_{18} \leftarrow r_{17} - r_{14}
$$

$$
\textbf{r}_{19} \leftarrow \textbf{QW}
$$

$$
r_{20} \leftarrow r_0 + r_{19}
$$
  
MEM(r<sub>20</sub>)  $\leftarrow$  r<sub>18</sub>

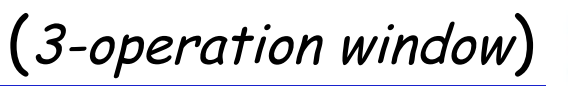

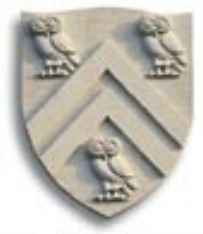

#### LLIR Code

$$
r_{10} \leftarrow 2
$$
\n
$$
r_{11} \leftarrow \text{Cay}
$$
\n
$$
r_{12} \leftarrow r_{0} + r_{11}
$$
\n
$$
r_{13} \leftarrow \text{MEM}(r_{12})
$$
\n
$$
r_{14} \leftarrow r_{10} \times r_{13}
$$
\n
$$
r_{15} \leftarrow \text{Cax}
$$
\n
$$
r_{16} \leftarrow r_{0} + r_{15}
$$
\n
$$
r_{17} \leftarrow \text{MEM}(r_{16})
$$
\n
$$
r_{18} \leftarrow r_{17} - r_{14}
$$
\n
$$
r_{19} \leftarrow \text{Caw}
$$
\n
$$
r_{20} \leftarrow r_{0} + r_{19}
$$
\n
$$
\text{MEM}(r_{20}) \leftarrow r_{18}
$$

$$
\fbox{$r_{10}\leftarrow 2$}\\ r_{11}\leftarrow \text{Cay} \\ r_{12}\leftarrow r_0+r_{11}
$$

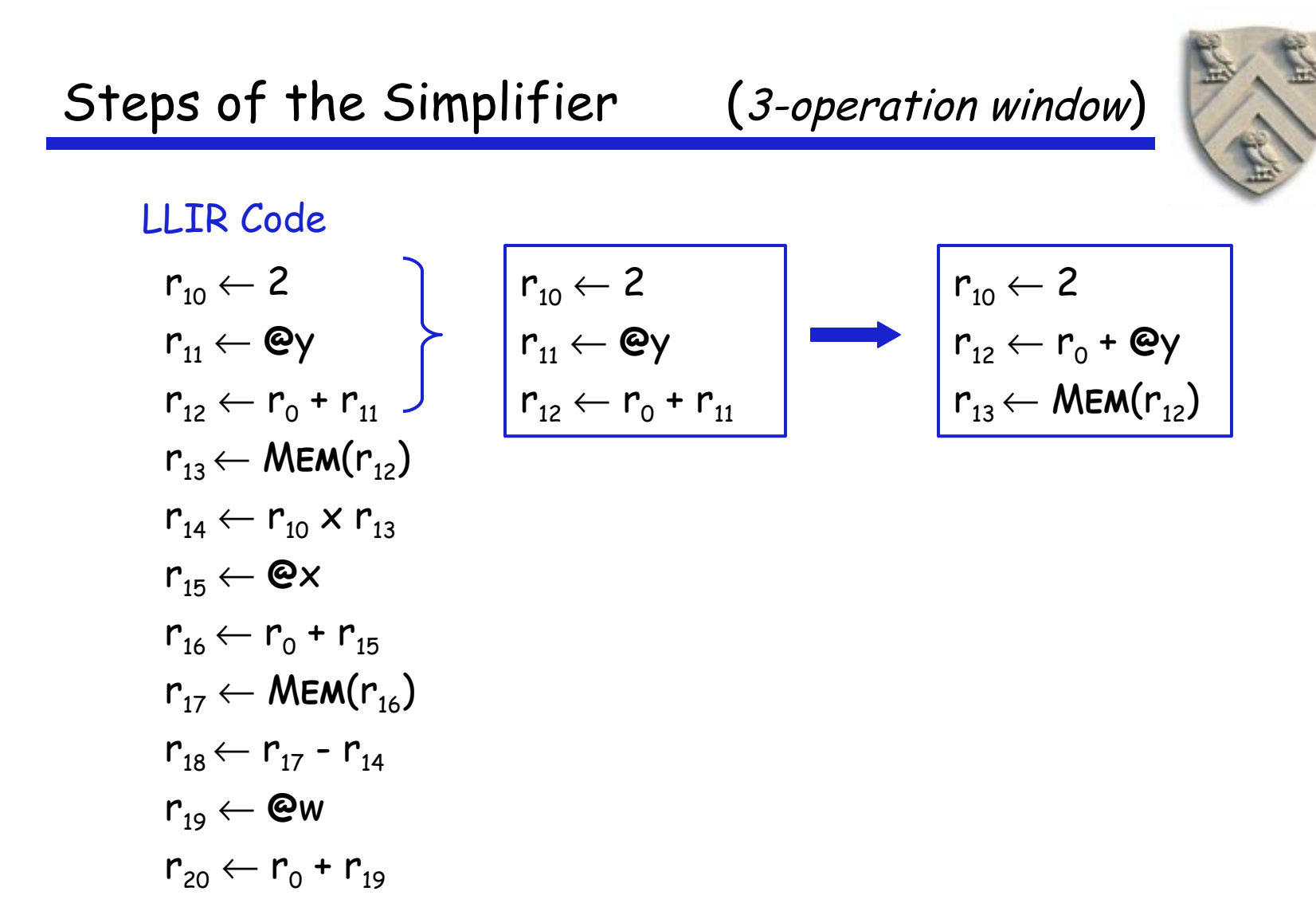

 $\mathsf{MEM}(r_{20}) \leftarrow r_{18}$ 

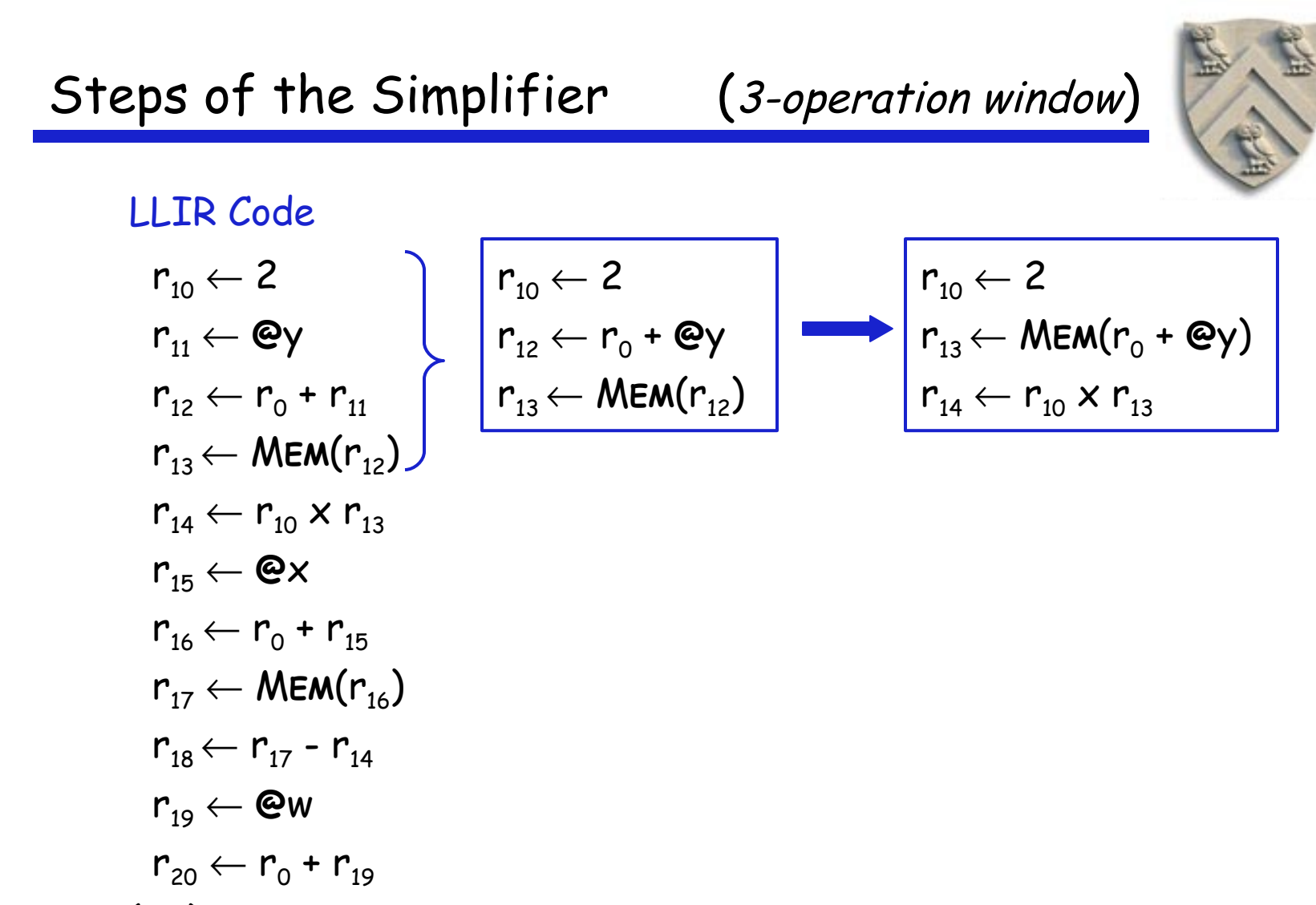

 $\mathsf{MEM}(r_{20}) \leftarrow r_{18}$ 

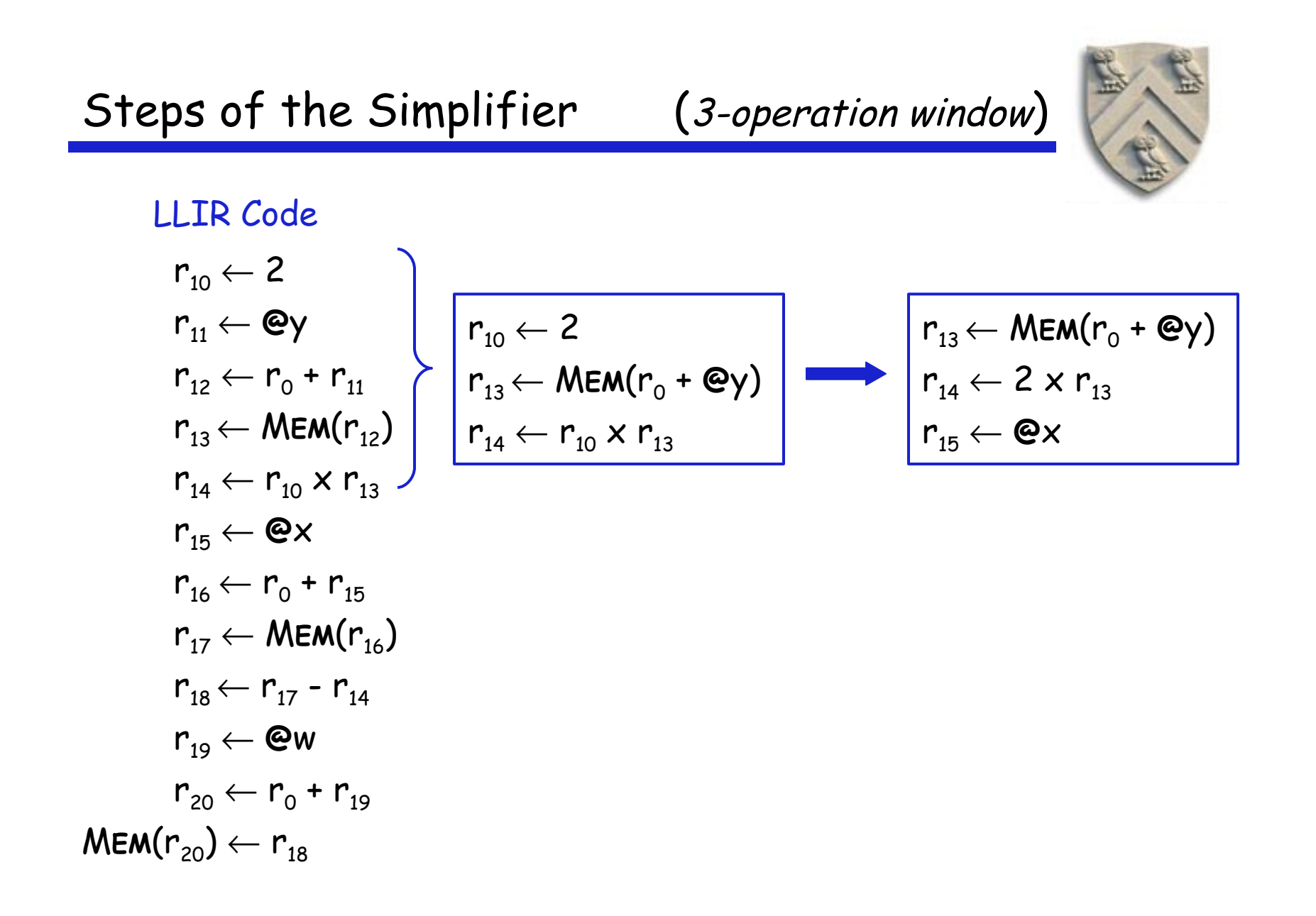

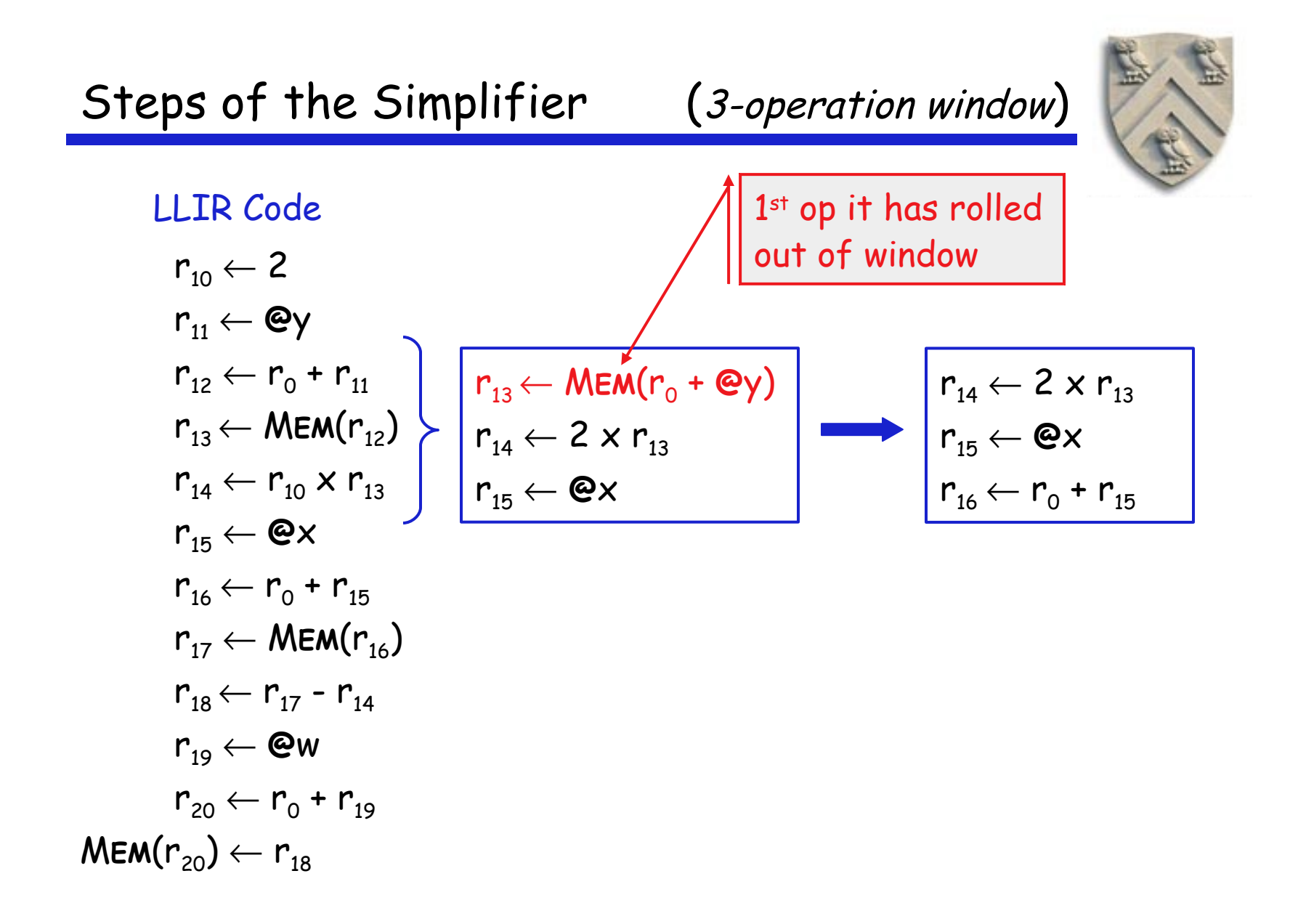

| Steps of the Simplifier                  | (3-operation window) |
|------------------------------------------|----------------------|
| LLIR Code                                |                      |
| $r_{10} \leftarrow 2$                    |                      |
| $r_{11} \leftarrow \mathbf{e}y$          |                      |
| $r_{12} \leftarrow r_0 + r_{11}$         |                      |
| $r_{13} \leftarrow \text{MEM}(r_{12})$   |                      |
| $r_{14} \leftarrow r_{10} \times r_{13}$ |                      |
| $r_{15} \leftarrow \mathbf{e}x$          |                      |
| $r_{15} \leftarrow \mathbf{e}x$          |                      |
| $r_{16} \leftarrow r_0 + r_{15}$         |                      |
| $r_{17} \leftarrow \text{MEM}(r_{16})$   |                      |
| $r_{18} \leftarrow r_{17} - r_{14}$      |                      |
| $r_{19} \leftarrow \mathbf{e}w$          |                      |
| $r_{20} \leftarrow r_0 + r_{19}$         |                      |
| $r_{20} \leftarrow r_0 + r_{19}$         |                      |

\nMEM(r<sub>20</sub>)  $\leftarrow r_{18}$ 

| Steps of the Simplifier                  | (3-operation window) |
|------------------------------------------|----------------------|
| LLIR Code                                |                      |
| $r_{10} \leftarrow 2$                    |                      |
| $r_{11} \leftarrow \mathbf{e}y$          |                      |
| $r_{12} \leftarrow r_0 + r_{11}$         |                      |
| $r_{13} \leftarrow \text{MEM}(r_{12})$   |                      |
| $r_{14} \leftarrow r_{10} \times r_{13}$ |                      |
| $r_{15} \leftarrow \mathbf{e}x$          |                      |
| $r_{16} \leftarrow r_0 + r_{15}$         |                      |
| $r_{16} \leftarrow r_0 + r_{15}$         |                      |
| $r_{17} \leftarrow \text{MEM}(r_{16})$   |                      |
| $r_{18} \leftarrow r_{17} - r_{14}$      |                      |
| $r_{19} \leftarrow \mathbf{e}w$          |                      |
| $r_{20} \leftarrow r_0 + r_{19}$         |                      |
| $r_{20} \leftarrow r_0 + r_{19}$         |                      |

\nMEM(r<sub>20</sub>)  $\leftarrow r_{18}$ 

| Steps of the Simplifier                  | (3-operation window) |
|------------------------------------------|----------------------|
| LLR Code                                 |                      |
| $r_{10} \leftarrow 2$                    |                      |
| $r_{11} \leftarrow \mathbf{e}y$          |                      |
| $r_{12} \leftarrow r_0 + r_{11}$         |                      |
| $r_{13} \leftarrow \text{MEM}(r_{12})$   |                      |
| $r_{14} \leftarrow r_{10} \times r_{13}$ |                      |
| $r_{15} \leftarrow \mathbf{e}x$          |                      |
| $r_{16} \leftarrow r_0 + r_{15}$         |                      |
| $r_{16} \leftarrow r_0 + r_{15}$         |                      |
| $r_{17} \leftarrow \text{MEM}(r_{16})$   |                      |
| $r_{18} \leftarrow r_{17} - r_{14}$      |                      |
| $r_{19} \leftarrow \mathbf{e}w$          |                      |
| $r_{19} \leftarrow \mathbf{e}w$          |                      |
| $r_{20} \leftarrow r_0 + r_{19}$         |                      |
| $r_{20} \leftarrow r_0 + r_{19}$         |                      |

\nMath(r<sub>20</sub>)  $\leftarrow r_{18}$ 

| Steps of the Simplifier                  | (3-operation window) |
|------------------------------------------|----------------------|
| LLIR Code                                |                      |
| $r_{10} \leftarrow 2$                    |                      |
| $r_{11} \leftarrow \mathbf{e}_y$         |                      |
| $r_{12} \leftarrow r_0 + r_{11}$         |                      |
| $r_{13} \leftarrow \text{MEM}(r_{12})$   |                      |
| $r_{14} \leftarrow r_{10} \times r_{13}$ |                      |
| $r_{15} \leftarrow \mathbf{e}_x$         |                      |
| $r_{16} \leftarrow r_0 + r_{15}$         |                      |
| $r_{17} \leftarrow \text{MEM}(r_{16})$   |                      |
| $r_{18} \leftarrow r_{17} - r_{14}$      |                      |
| $r_{19} \leftarrow \mathbf{e}_w$         |                      |
| $r_{19} \leftarrow \mathbf{e}_w$         |                      |
| $r_{19} \leftarrow \mathbf{e}_w$         |                      |
| $r_{19} \leftarrow \mathbf{e}_w$         |                      |
| $r_{20} \leftarrow r_0 + r_{19}$         |                      |
| $r_{20} \leftarrow r_0 + r_{19}$         |                      |

\nMEM( $r_{20}$ )  $\leftarrow r_{18}$ 

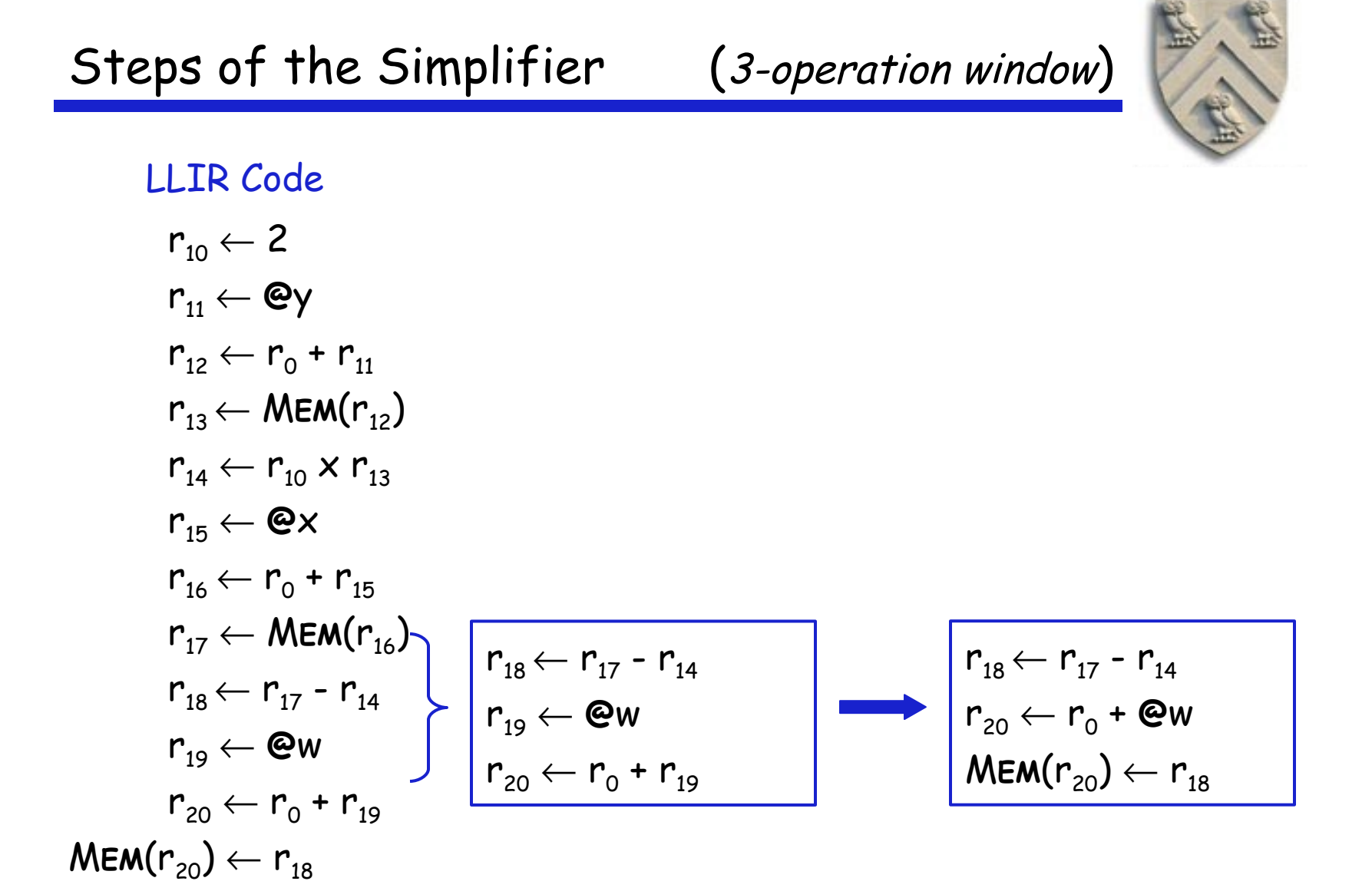

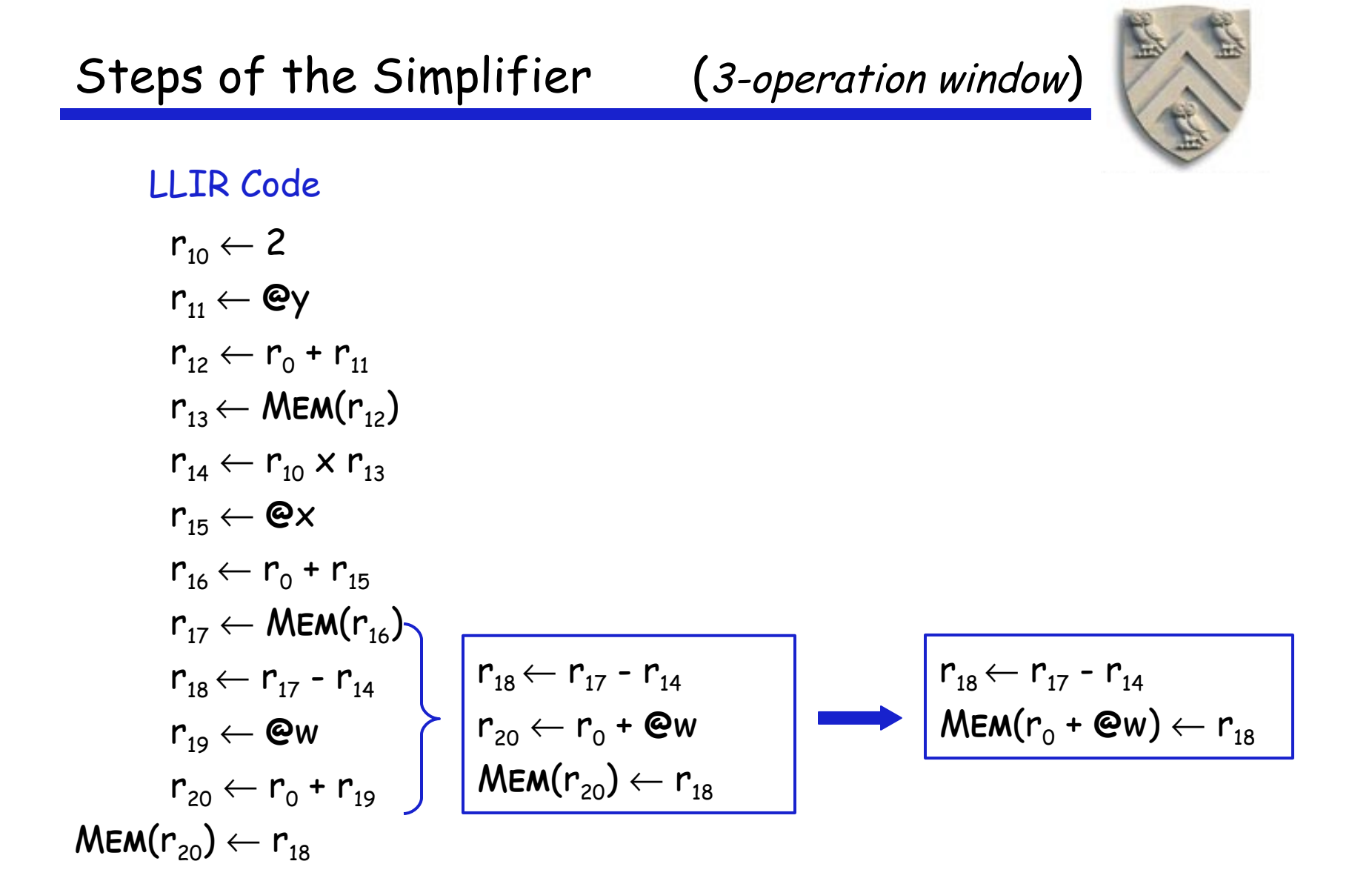

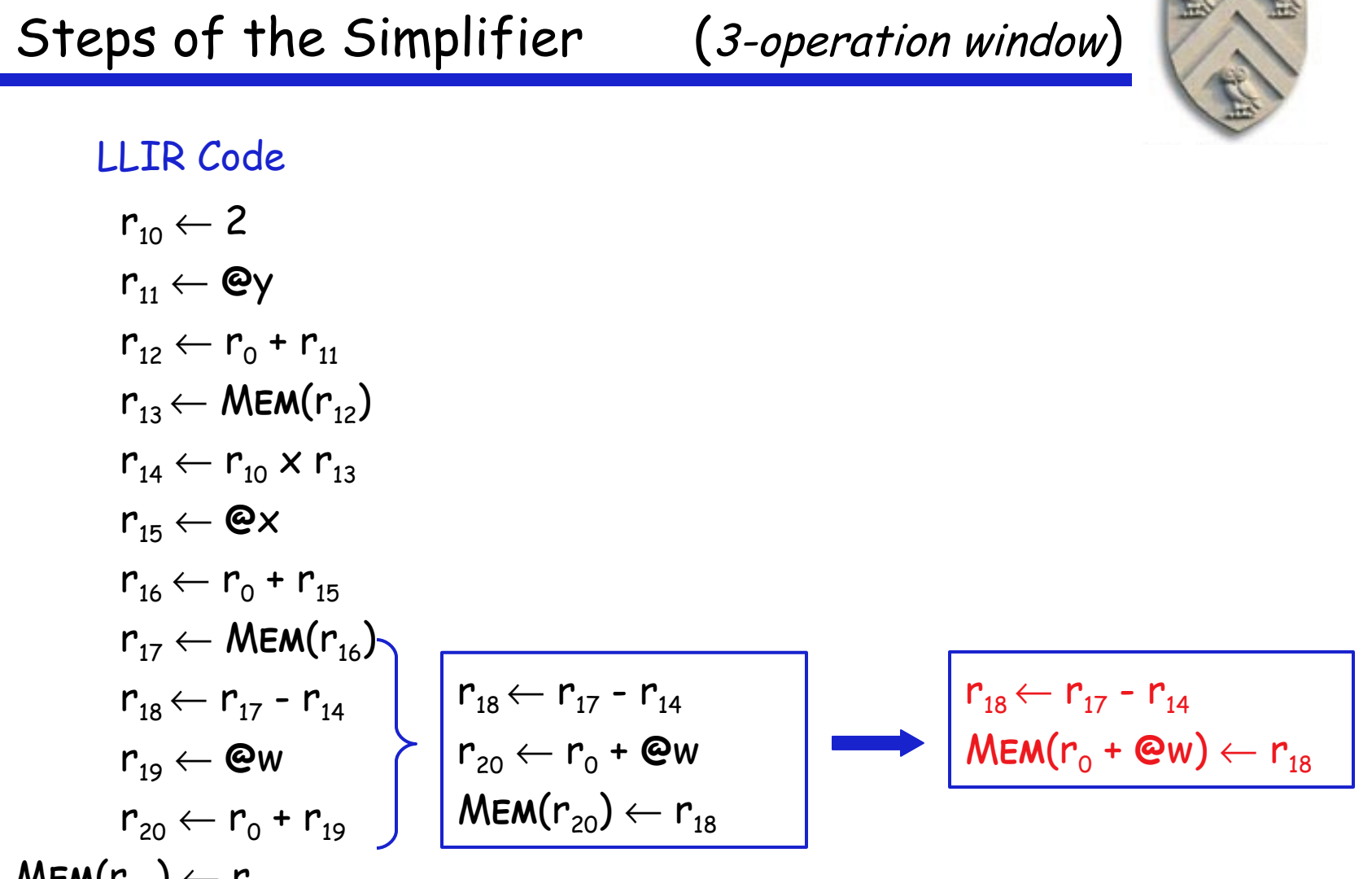

 $\mathsf{MEM}(r_{20}) \leftarrow r_{18}$ 

## Example

#### LLIR Code

$$
r_{10} \leftarrow 2
$$
\n
$$
r_{11} \leftarrow \text{Cay}
$$
\n
$$
r_{12} \leftarrow r_{0} + r_{11}
$$
\n
$$
r_{13} \leftarrow \text{MEM}(r_{12})
$$
\n
$$
r_{14} \leftarrow r_{10} \times r_{13}
$$
\n
$$
r_{15} \leftarrow \text{Cex}
$$
\n
$$
r_{16} \leftarrow r_{0} + r_{15}
$$
\n
$$
r_{17} \leftarrow \text{MEM}(r_{16})
$$
\n
$$
r_{18} \leftarrow r_{17} - r_{14}
$$
\n
$$
r_{19} \leftarrow \text{Cew}
$$
\n
$$
r_{20} \leftarrow r_{0} + r_{19}
$$
\n
$$
\text{MEM}(r_{20}) \leftarrow r_{18}
$$

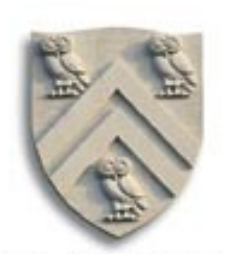

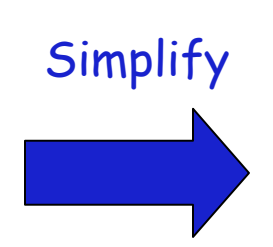

LLIR Code  $r_{13}$ ← MEM( $r_{0}$ + @y)  $r_{14} \leftarrow 2 \times r_{13}$  $r_{17}$  ← MEM( $r_{_0}$  + @x)  $r_{18} \leftarrow r_{17} - r_{14}$  $\mathsf{MEM}(r_{_0}$  +  $\mathsf{\textcircled{e}w}) \leftarrow r_{_{18}}$ 

**Details** 

- **•** LLIR is largely machine independent (RTL)
- Farget machine described as  $LLIR \rightarrow ASM$  pattern
- **•** Actual pattern matching
	- $\rightarrow$  Use a hand-coded pattern matcher (gcc)
	- $\rightarrow$  Turn patterns into grammar & use LR parser (VPO)
- **•** Several important compilers use this technology
- **•** It seems to produce good portable instruction selectors

Key strength appears to be late low-level optimization

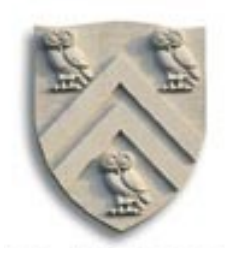